# **How to plot a Pandas Dataframe with Matplotlib?**

Data visualization is the most important part of any analysis. Matplotlib is an amazing python library which can be used to plot pandas dataframe. There are various ways in which a plot can be generated depending upon the requirement.

Bar Plot is one such example. To plot a bar graph using plot() function will be used.

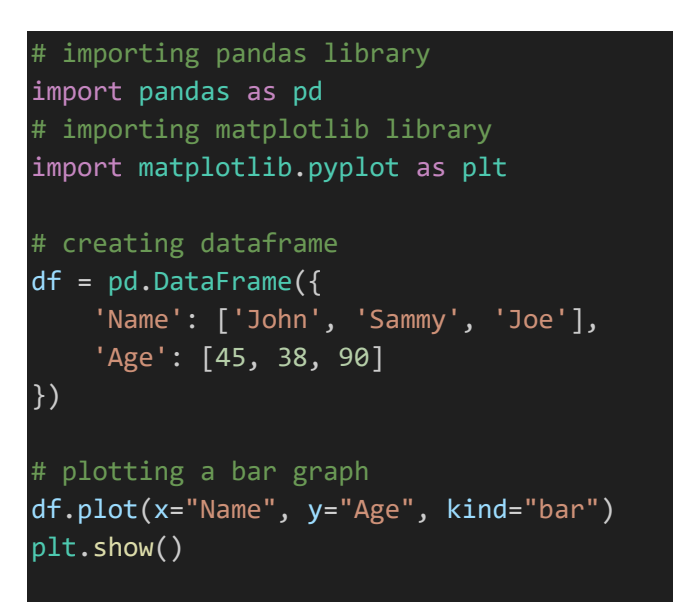

output:-

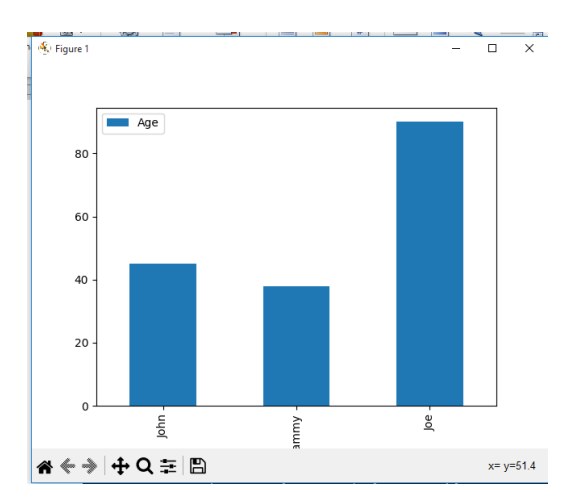

# **Visualizing continuous data**

Histogram is an example of representing data as which is divided into closely related intervals. For this hist() function will be employed.

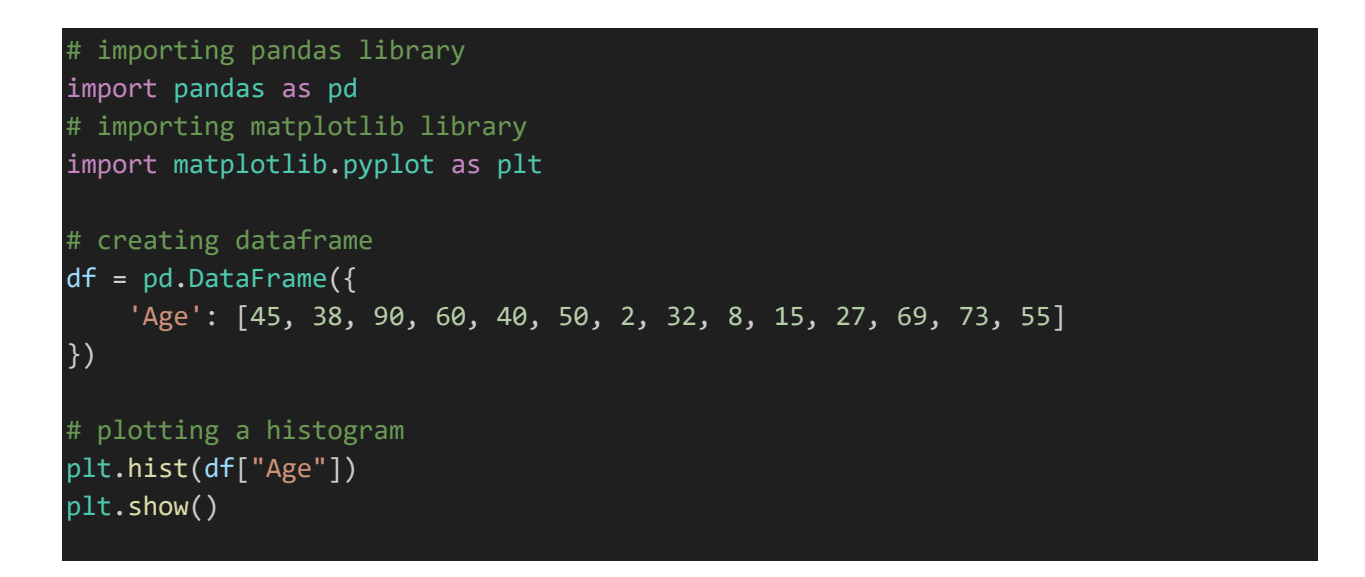

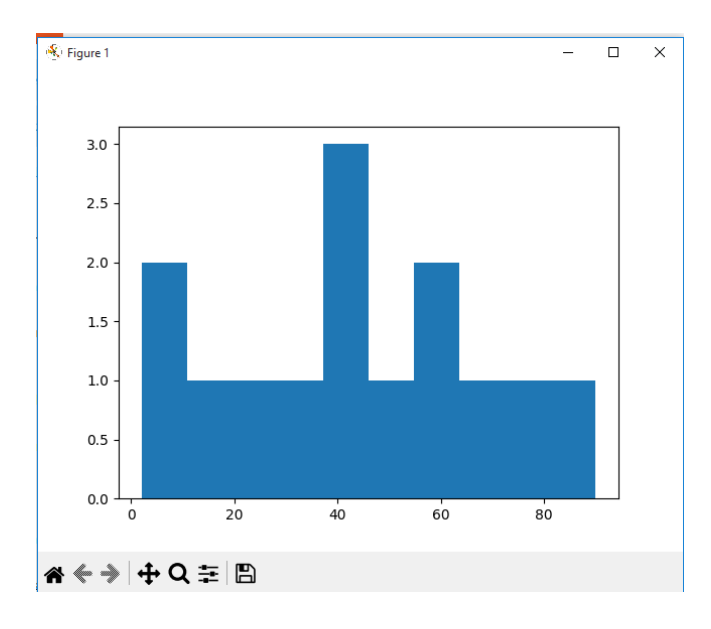

# **For data distribution**

Pie Chart is a great way of representing data which is a part of a whole. To plot a pie chart pie() function will be used.

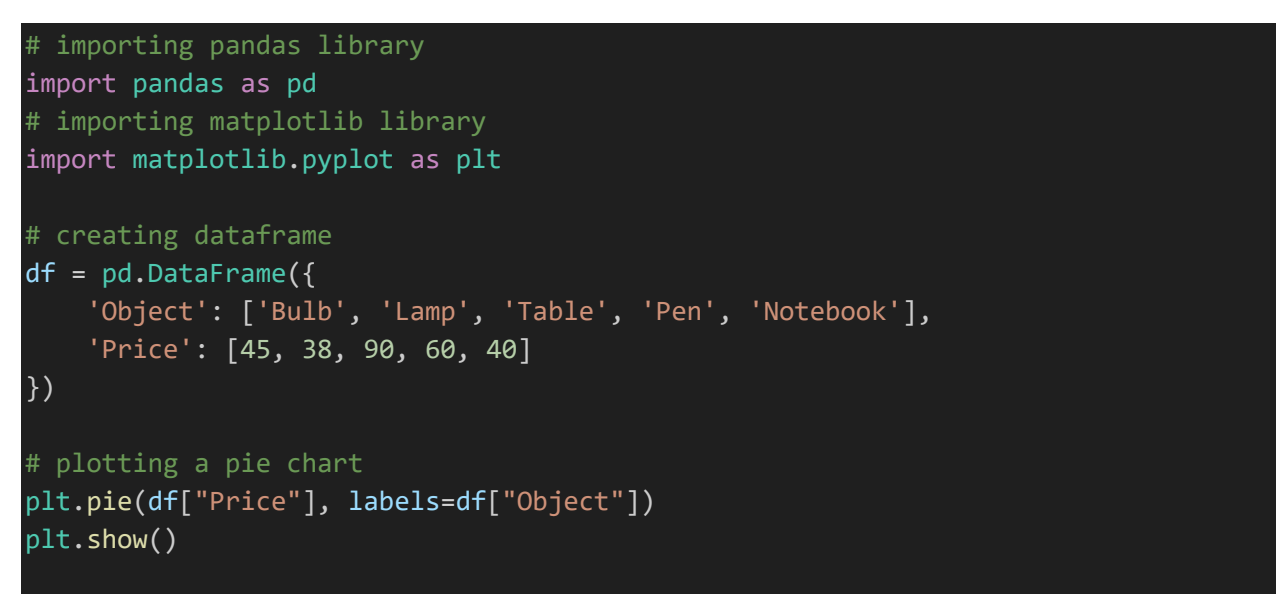

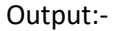

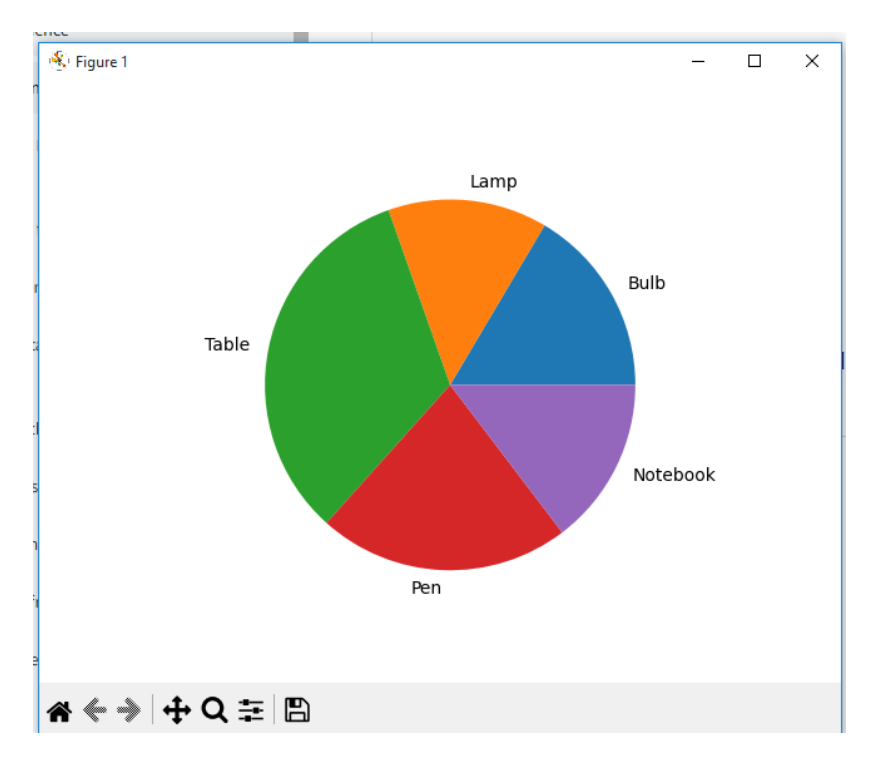

# **Dependency of data**

In situations, where data is to be interpreted depending on dependent and nondependent parameters, graphs like Line chart or Scatter plot, are used. To plot a line graph plot() function is sufficient but to visualize a scatter plot scatter() is used.

```
# importing pandas library
import pandas as pd
# importing matplotlib library
import matplotlib.pyplot as plt
# creating dataframe
df = pd.DataFrame({
    'X': [1, 2, 3, 4, 5],
    'Y': [2, 4, 6, 10, 15]
})
# plotting a line graph
print("Line graph: ")
plt.plot(df["X"], df["Y"])
plt.show()
# plotting a scatter plot
print("Scatter Plot: ")
plt.scatter(df["X"], df["Y"])
plt.show()
```
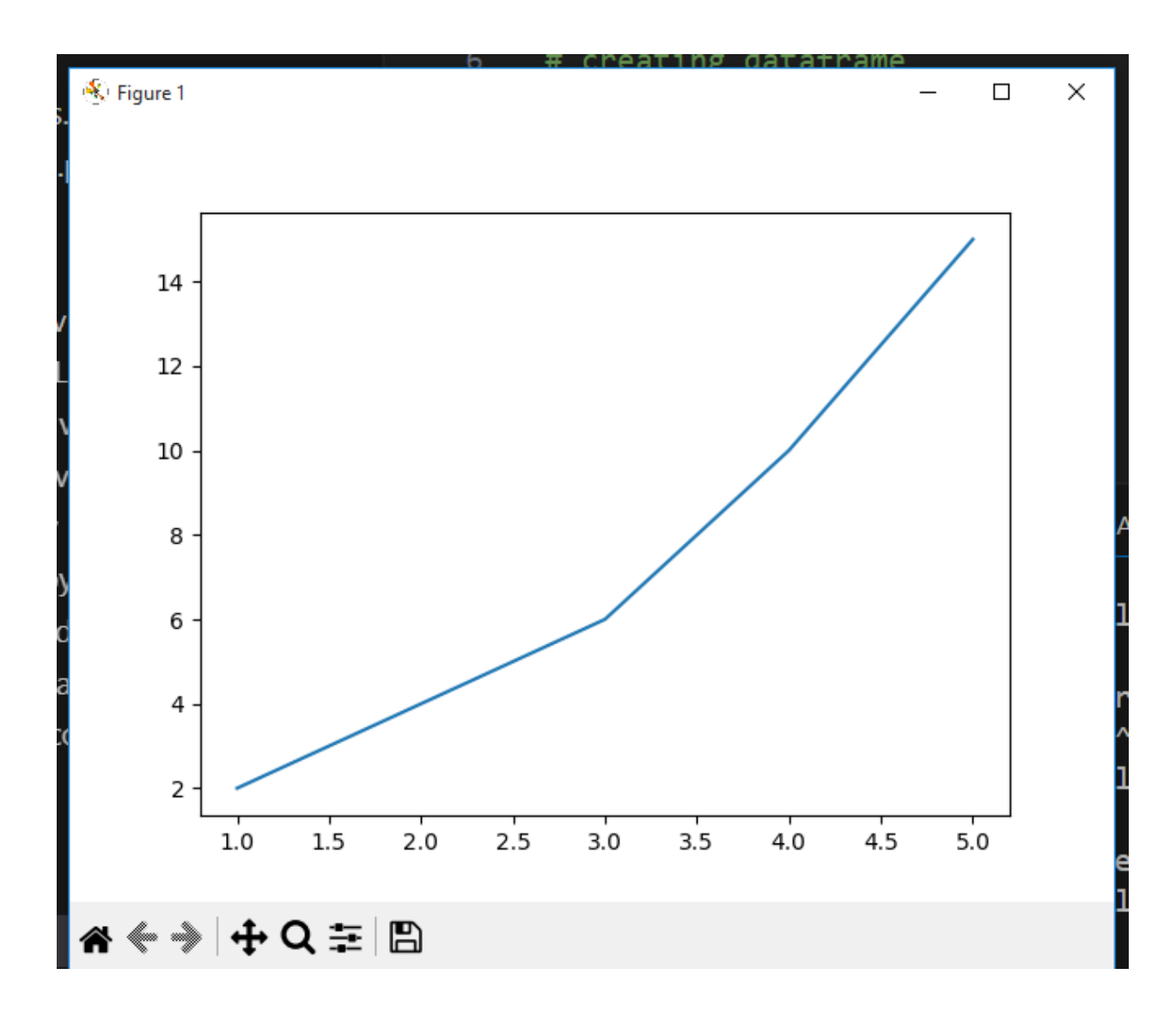

**Scatter :-**

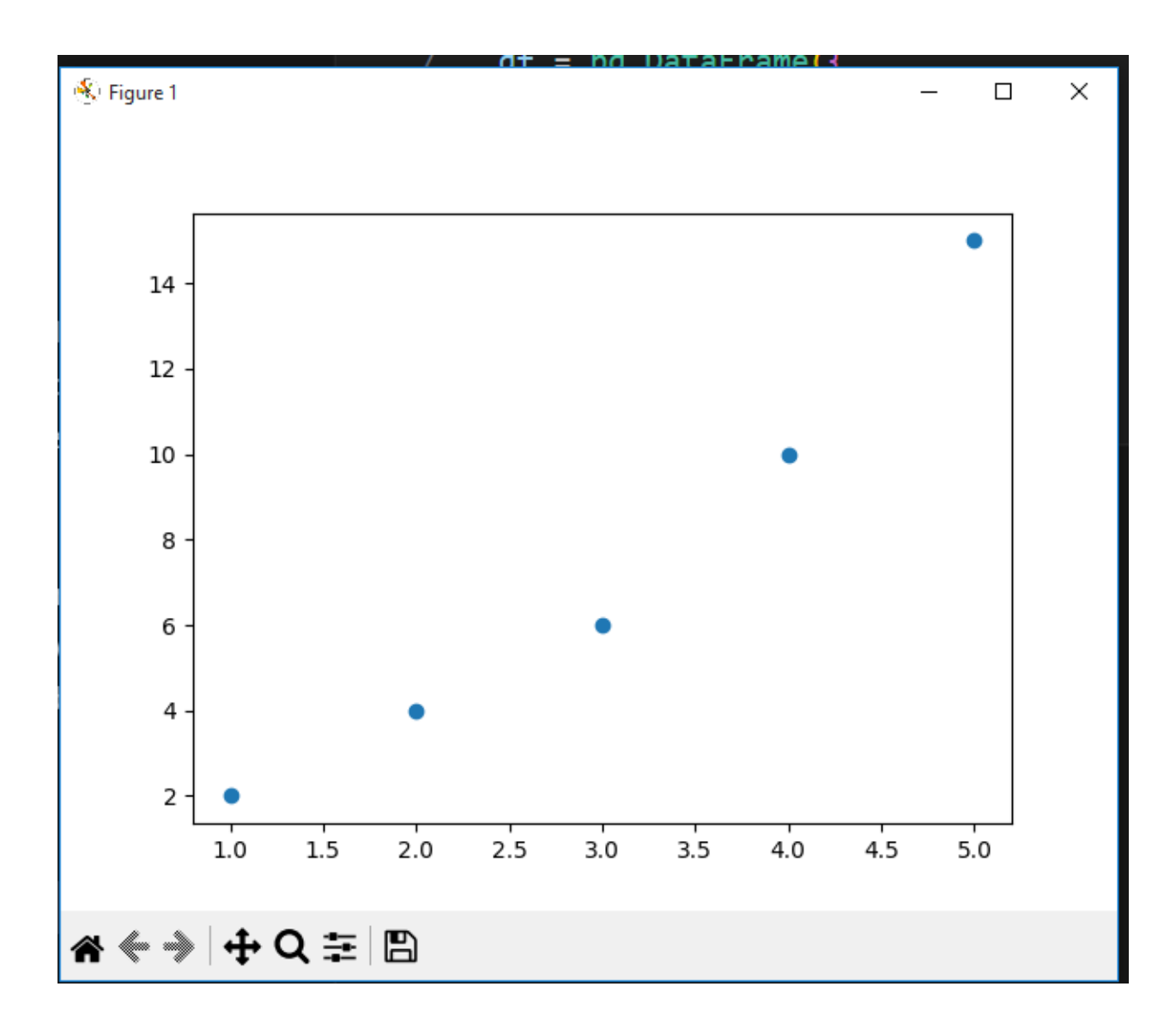

## **Reading csv file and plotting Scatter example :-**

Create csv file scottish\_hills.csv

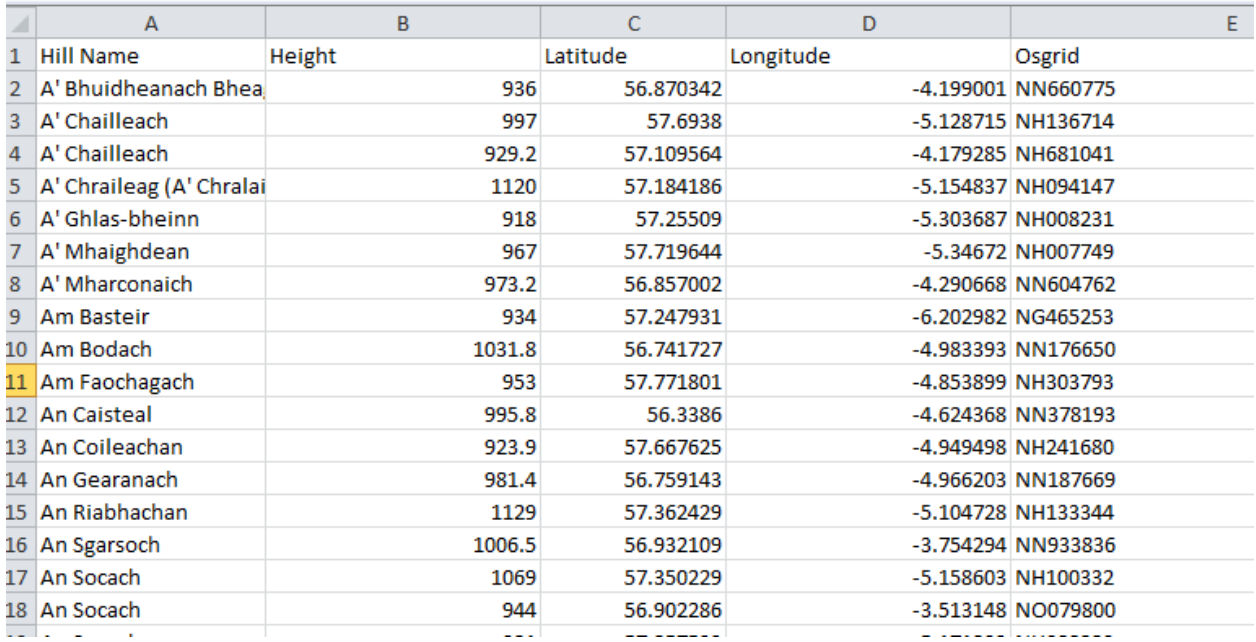

**Example code:-**

```
import pandas as pd
import matplotlib.pyplot as plt
dataframe = pd.read_csv("scottish_hills.csv")
x = dataframe.Height
y = dataframe.Latitude
plt.scatter(x, y)
plt.show()
```
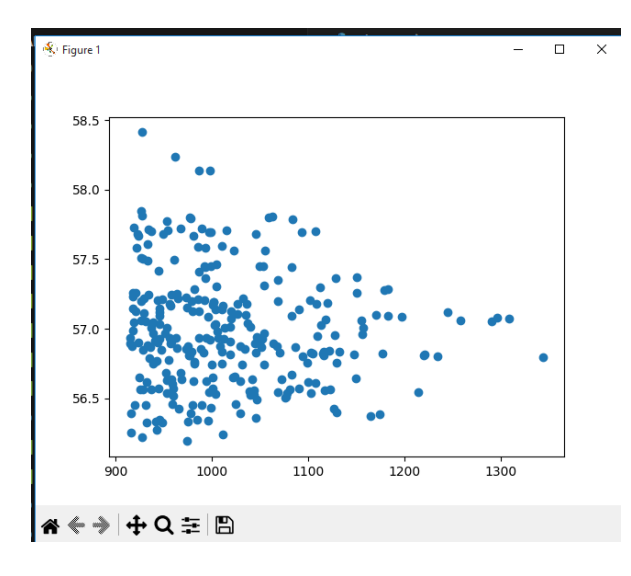

#### **Example 2:-**

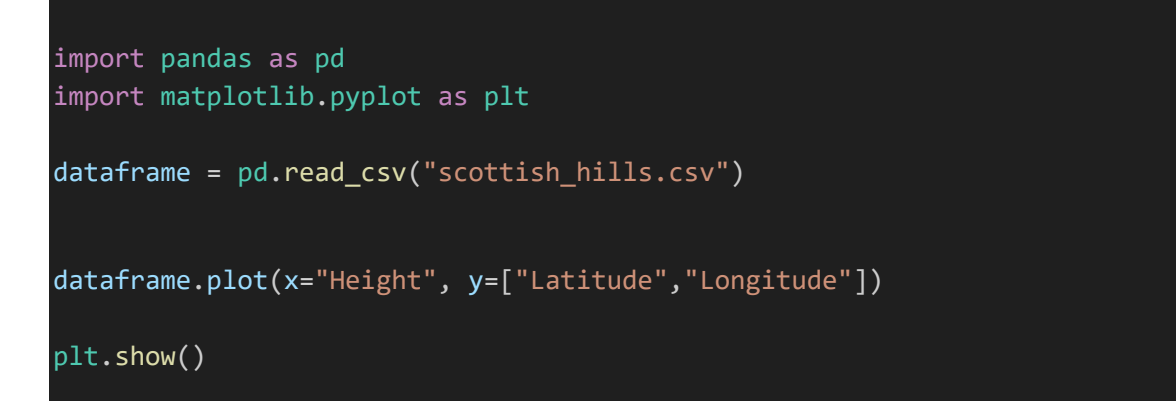

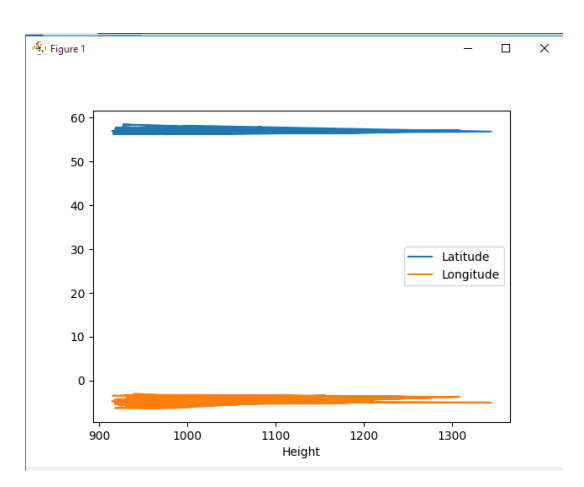

#### **Example 3:-**

csv file data scottish\_hills.csv:-

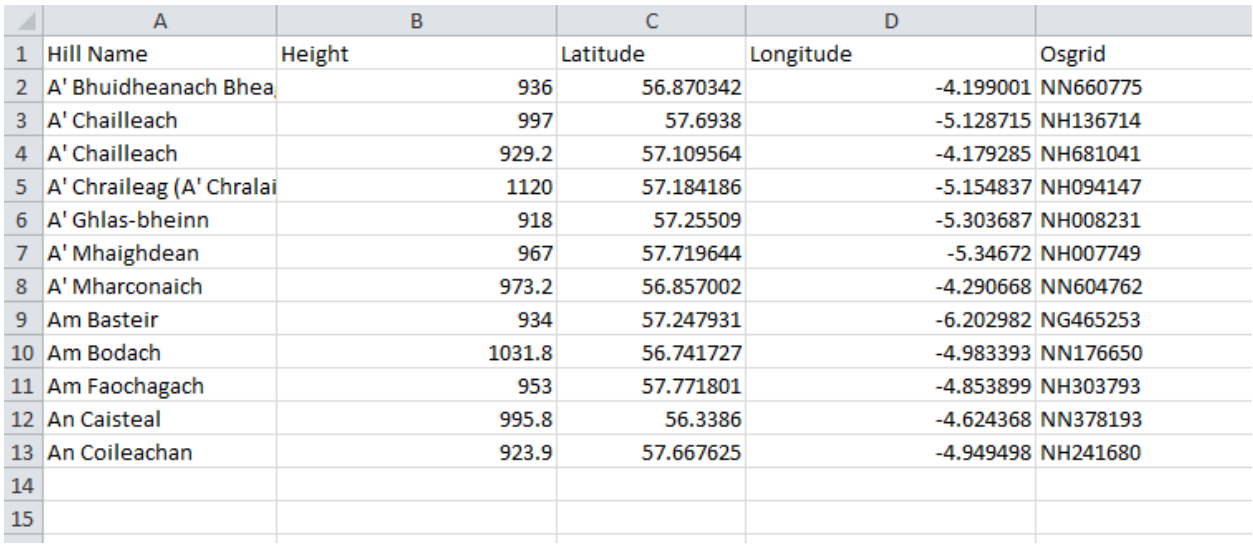

```
import pandas as pd
import matplotlib.pyplot as plt
dataframe = pd.read_csv("scottish_hills.csv")
```
plt.pie(dataframe["Height"],labels=dataframe["Hill Name"])

plt.show()

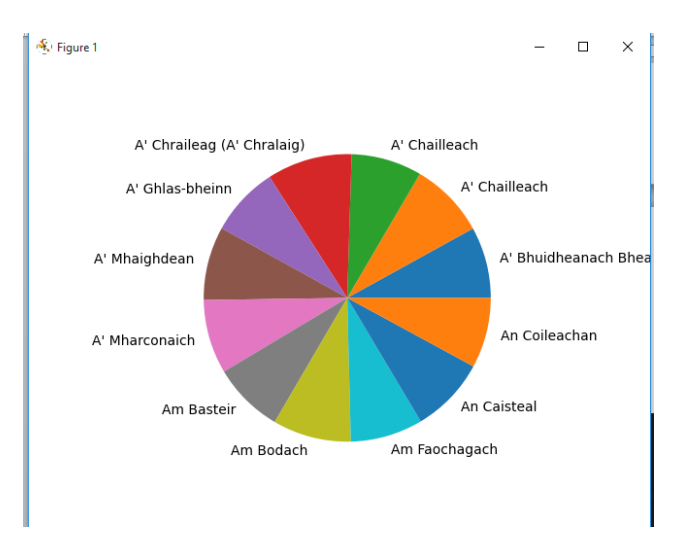

## Example 4:-

csv file scottish\_hills.csv:-

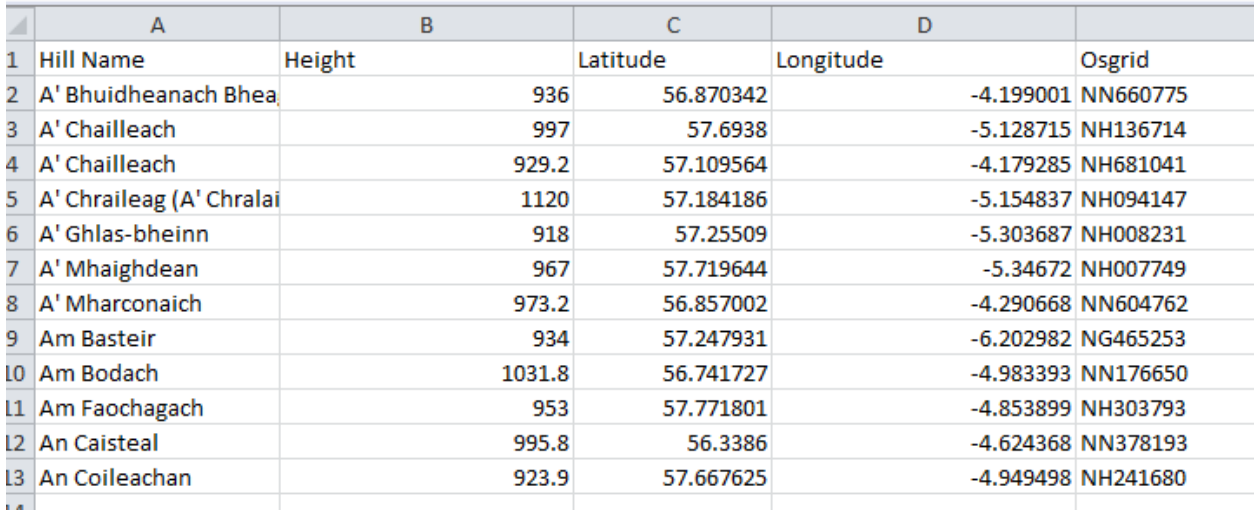

import pandas as pd import matplotlib.pyplot as plt

dataframe = pd.read\_csv("scottish\_hills.csv")

plt.hist(dataframe["Height"])

plt.show()

 $\mathbb{R}$  Figure 1

 $5 4 \cdot$ 3  $\overline{\mathbf{c}}$  $1\,$  $\mathsf{o}\xspace$  .  $925$  $950$ 975 1000 1075 1025 1050 1100 1125

Bar Graph example :-

csv file scottish\_hills.csv:-

 $\times$  $\Box$ 

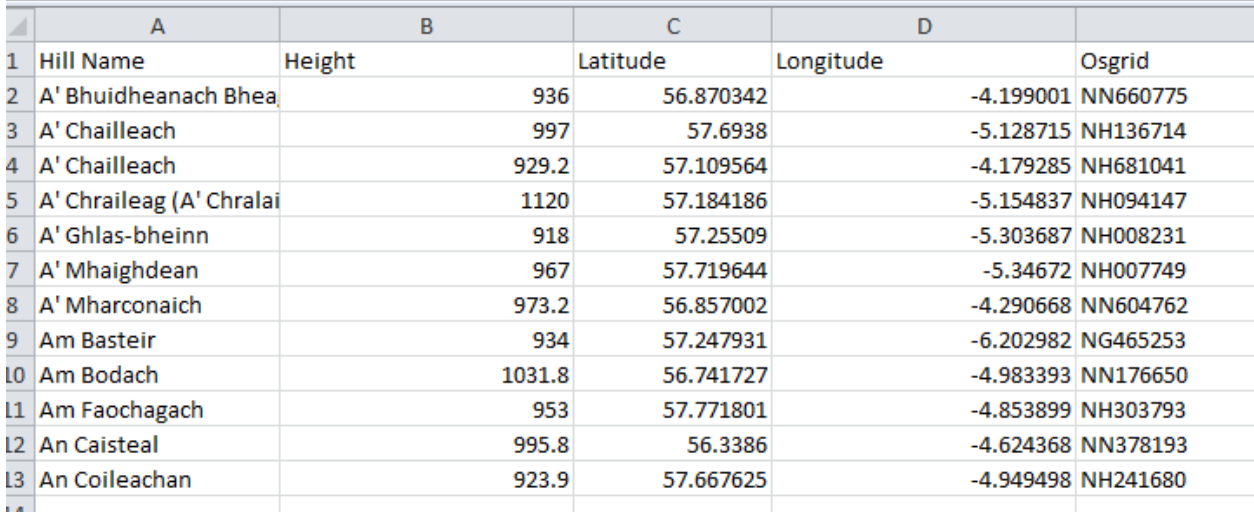

import pandas as pd import matplotlib.pyplot as plt

```
dataframe = pd.read_csv("scottish_hills.csv")
```

```
dataframe.plot(x="Height", y="Latitude", kind="bar")
plt.show()
```
output:-

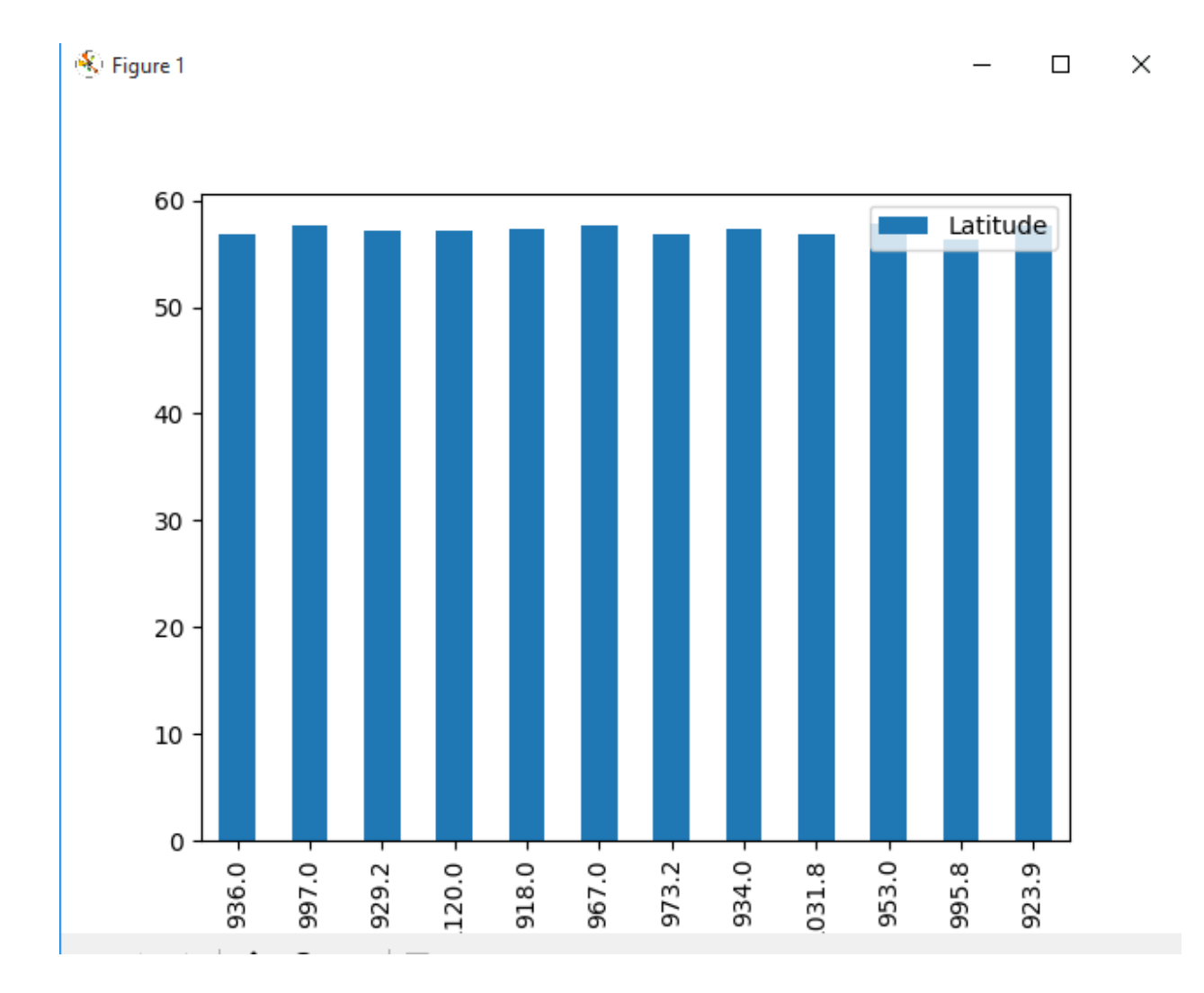